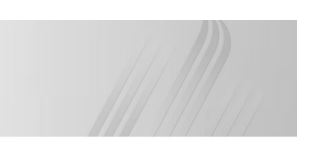

# **Inteligentne Systemy Pomiarowe**

**Wykład 2**

mgr inż. Marek Wilkus http://home.agh.edu.pl/~mwilkus Wydział Inżynierii Metali i Informatyki Przemysłowej AGH Kraków

1

3

5

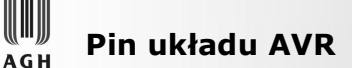

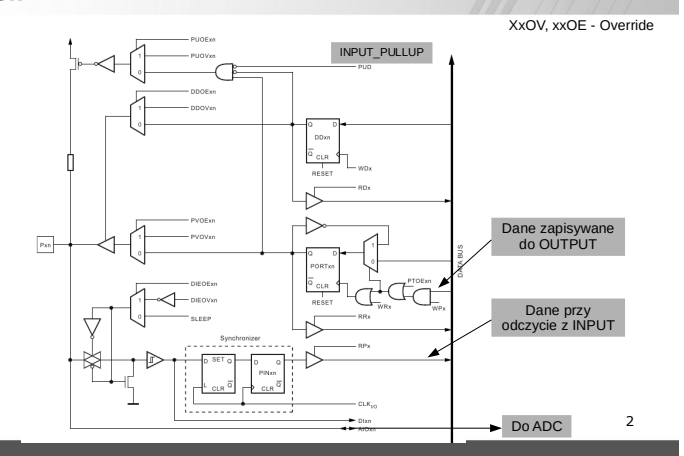

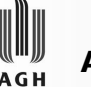

# **ADC**

- Przetwornik analogowo-cyfrowy
- Dostępny jest w mikrokontrolerze (AVR, PIC) lub w postaci oddzielnego modułu.
- Umożliwia pomiar napięcia z reguły **względem masy**.
- Pomiary dokonywane są za pomocą porównania do **napięcia odniesienia**.

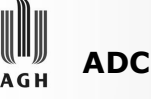

• Zmienny przebieg analogowy utrwalany jest na czas pomiaru za pomocą mechanizmu **sample and hold** – do pinu ADC elektronicznie dołączany jest kondensator (ok. 14pF) a na czas pomiaru jest on odłączany od mierzonego napięcia – mierzone jest napięcie na naładowanym kondensatorze.

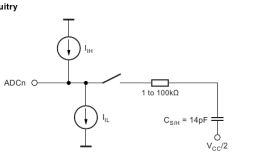

4

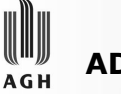

# **ADC w Arduino**

- 10-bitowy ADC (przedział 0..1023).
- Multipleksowany na piny A0..A5.
- Domyślnie mierzy korzystając z napięcia zasilania jako napięcia odniesienia (co nie gwarantuje stabilności).
- Inne możliwości:
	- Z wewnętrznego, stabilizowanego 2.5V,
	- Z wewnętrznego, stabilizowanego 1.1V.
- Możliwość sprawdzenia własnego napięcia odniesienia dla 1.1V.

#### **Pomiar większych napięć: AGH**

- Mamy zakres 0..5V. Do pmiaru większych napięć używamy **dzielnika napięcia**:
- Musimy pamiętać, by **masa była wspólna.**
- Rezystory nie muszą mieć wielkiej mocy, jednak powinny być dostosowane do napięcia.
- Pomiar wyłącznie DC (dla AC wymagane wyprostowanie ew. filtrowanie i odpowiednie przeliczenie wyników).

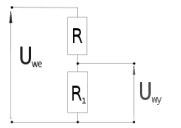

 $U_{wy} = \frac{U_{we}}{R+R_1} \cdot R_1$ 

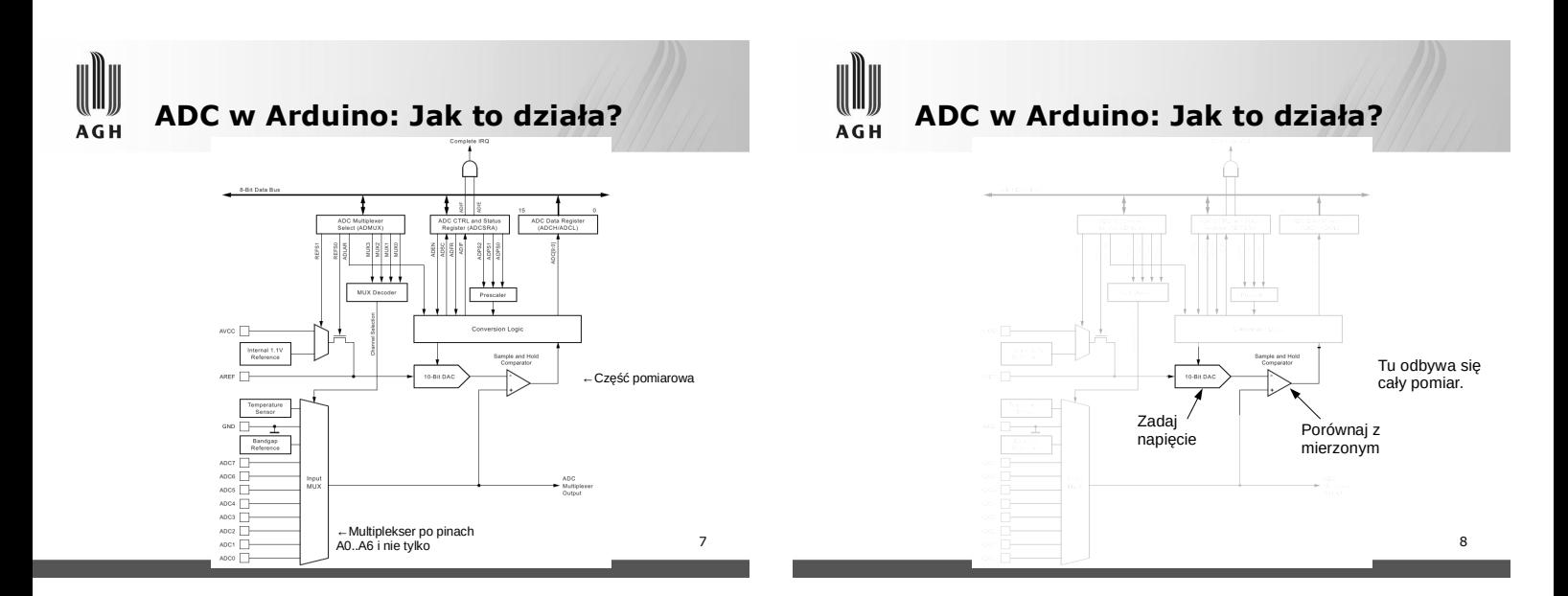

9

10-Bit  $D$ 

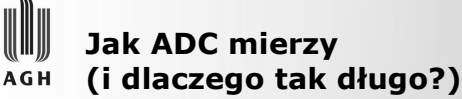

- Mierzona próbka przechowywana jest w kondensatorze sample-and-hold.
- DAC generuje kolejne napięcia.
- Komparator wychwytuje czy wygenerowane napięcie jest większe, czy mniejsze od mierzonego.
- Końcowy wynik transmitowany jest do pamięci.
- Generowanie kolejnych napięć zajmuje (w zależności od procesora) **12-18 cykli**.

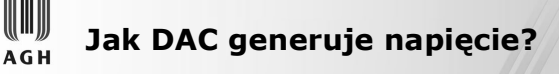

- PWM z reguły nie jest stosowany konieczność kalibracji.
- Dzielniki napięcia dla poszczególnych bitów
	- Stosowane już jako karty dźwiękowe (tzw. Covox / Disney Sound Source)
	- Łatwe do wbudowania w układ scalony,  $o^{2}$
	- Przy dobrze wykonanych rezystorach nie ma potrzeby kalibracji.

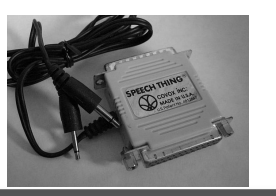

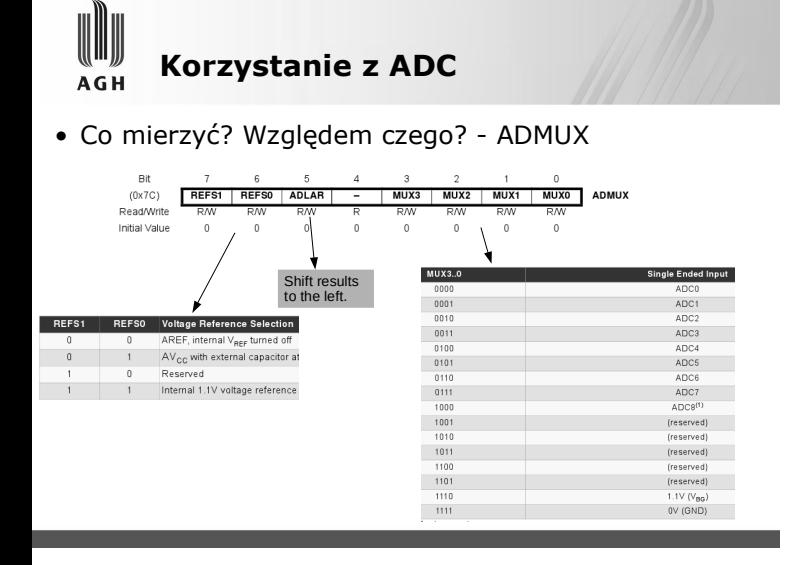

**Korzystanie z ADC**  $AGH$ • Czy już mierzyć? - ADCSRA  $(0x7A)$ Initial Valu

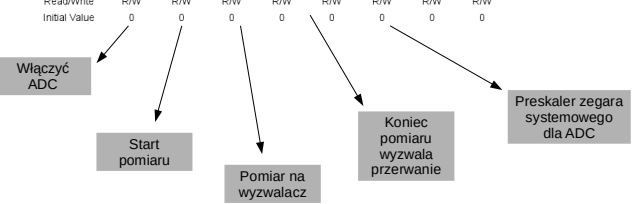

10

긩

 $\frac{1}{8\times10}$ 

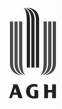

# **Korzystanie z ADC**

- Kiedy pomiar się skończył? – Bajt **ADCSRA**, bit "start konwersji" **ADSC** wraca na 0 po zakończeniu pomiaru.
- Wyniki dostępne są w **ADCL** i **ADCH**…
- ...ale najpierw należy odczytać ADCL! W przeciwnym wypadku dostaniemy w ADCL 0 lub wyniki z poprzedniego pomiaru.

**Przykładowo: Pomiar temperatury AGH** ADMUX = \_BV(REFS0) | \_BV(REFS1) | \_BV(MUX3); // Mux na sensor temperatury<br>|elay (20); // Stabilizacja detay (20); // Stabitizacja<br>ADCSRA |= \_BV(ADSC); // Start konwersji<br>while (bit\_is\_set(ADCSRA, ADSC)); byte low=ADCL;<br>int value=ADCH\*256+low; rial.println (<mark>value</mark>

• Uwaga: Współczynnik odczytu do temperatury dobiera się doświadczalnie dla każdego egzemplarza układu osobno! Stąd jest bardzo zalecane korzystanie z pewniejszych urządzeń pomiaru

temperatury. Ewentualnie dobierać dla każdego urządzenia np. na etapie sprawdzania po produkcji i zapisywać w EEPROMie, z którego odczytywany będzie na starcie.

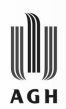

# **ADC mierzy własne zasilanie**

- Domyślnie skonfigurowany ADC mierzy wszystko względem Vcc – jeżeli Vcc=5V, to 5V odczytywane jest jako 1023.
- Jeżeli Vcc wynosi 4.5V, to odczyt 4.5V to również 1023.
- Niezbędny jest inny punkt odniesienia…
- Możemy mierzyć napięcie wewnętrznego źródła 1.1V.
- Możemy jako punkt odniesienia wprowadzić pin AVCC podłączony do Vcc...

15

13

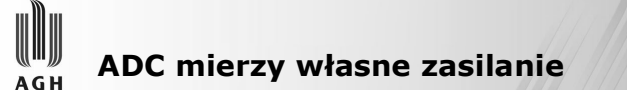

• Mierzymy 1.1V względem zasilania.

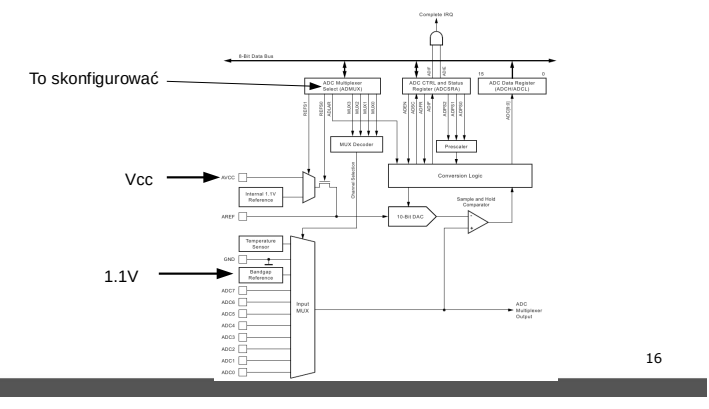

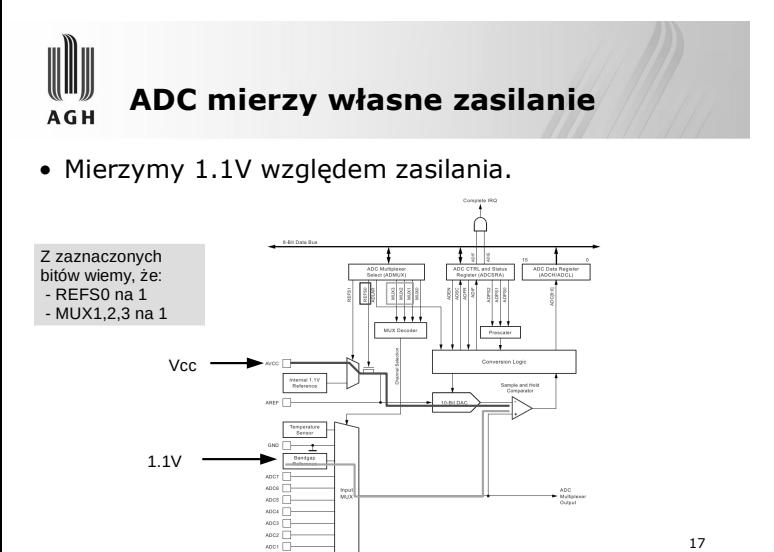

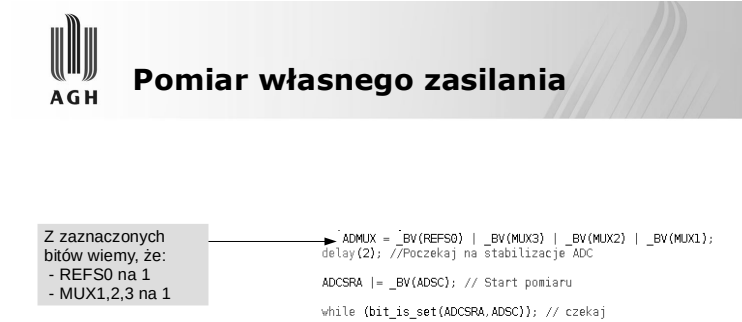

byte low=ADCL;<br>unsigned int result = ADCH\*256 + low; Musimy najpierw odczytać bajt LOW!  $result = 1.1*1023*1000 / result;$ 1.1V względem

mierzonego napięcia !

#### 18

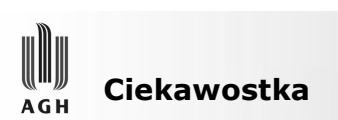

• Ile czasu jest w stanie działać Arduino korzystając z kondensatora?

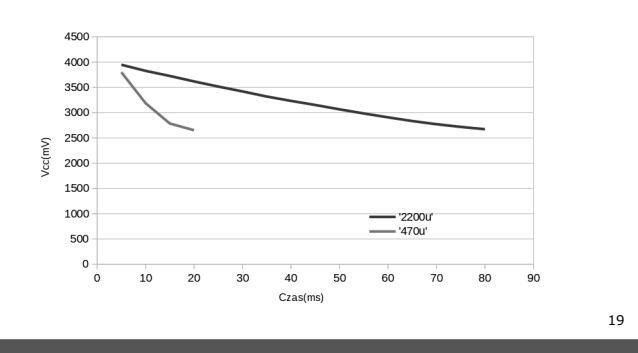

#### **ADC i pomiar pojemności AGH**

- Po co w ogóle mierzyć pojemność?
	- Kalibracja obwodów wysokiej częstotliwości, – Samoczynna diagnoza systemów wysokiej
	- niezawodności,
	- Sensory, ekrany i panele dotykowe,
	- Diagnostyka elementów.

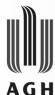

# **Wykrywanie dotyku w AVR Przykładowa metoda**

- Wykorzystujemy kondensator Sample-and-hold.
- Drugim kondensatorem jest pojemność dotkniętego (lub nie) elementu (np. fragmentu płytki pokrytego miedzią).
- Kondensatory ładujemy przez rezystor podciągający bo jest akurat poprawnie podłączony.

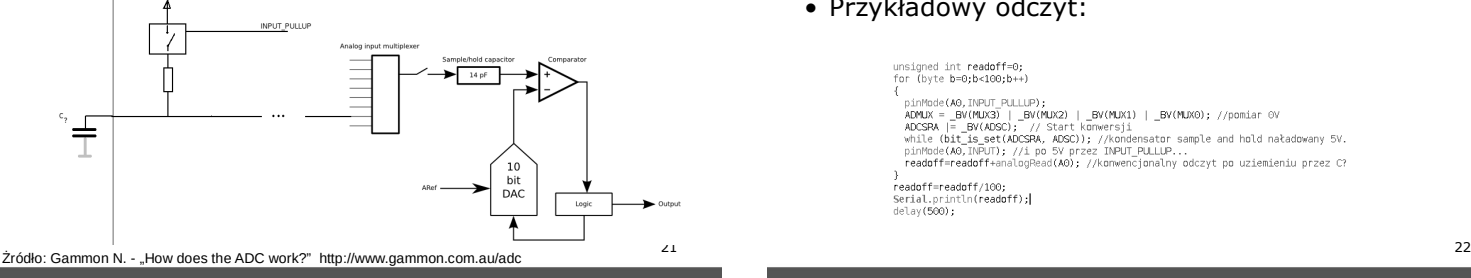

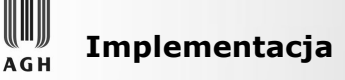

- Kalibracja: Według warunków zastosowania! (liczą się płytka, sąsiednie ścieżki, szerokość ścieżek, przelotki itd.).
- Przykładowy odczyt:

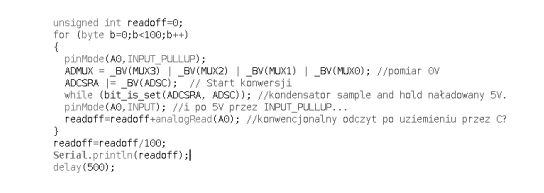

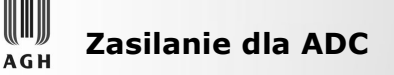

- Stabilne Vcc.
- Stabilne AREF, jeżeli używane.
- Porządne ścieżki na płytce drukowanej (nie prowadzić zasilania "włosowymi" ścieżkami do sygnałów).
- Kondensatory odsprzęgające. Na AREF również.
- Ewentualnie własny kondensator filtrujący.

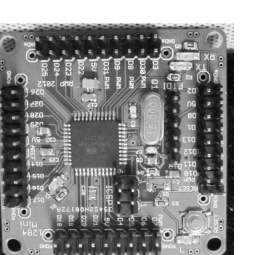

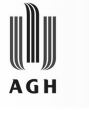

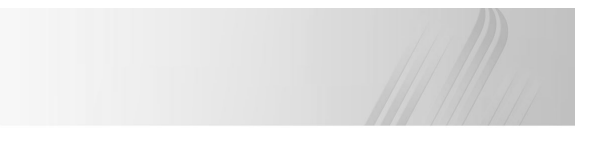

## **Komunikacja urządzeń**

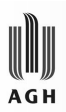

# **Więcej urządzeń pomiarowych**

- Konieczność stosowania większej ilości urządzeń:
	- Wiele odległych punktów pomiarowych,
	- Rozproszony charakter stanowiska,
	- Trudności w przesyłaniu dłuższymi przewodami (tor analogowy!)
	- Możliwość zastosowania łącza bezprzewodowego.

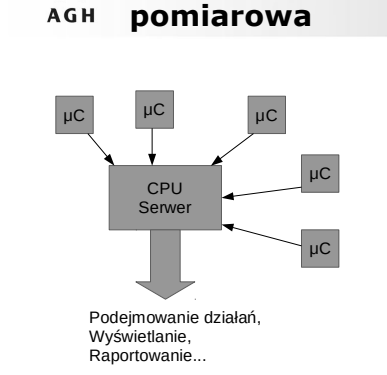

- + Łatwość rozbudowy i naprawy,
- + Modularność, + Możliwość przejścia w architekturę
- magistrali.
- + Odporność na uszkodzenia (uszkadza się tylko jedna końcówka),
- + Możliwa nadmiarowość.

**Mikrokontroler jako "końcówka"** 

- Konieczność przemyślenia projektu
- systemu. - Konieczność zaprojektowania protokołu.

25

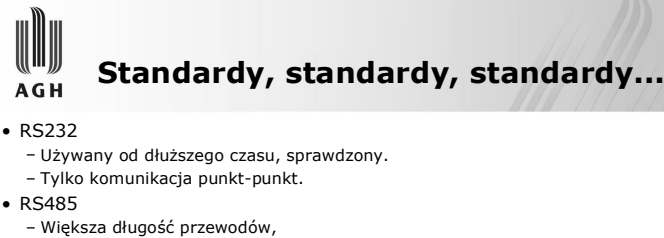

- Możliwość pracy z wieloma urządzeniami naraz.
	-
- CAN – Przystosowany do czujników szybko wymianiejących dane.
- Bardzo ściśle ustandaryzowany.
- I2C/SPI
	- Do zastosowań wewnątrz pojedynczego urządzenia.
- ARINC429
	- Wysoka niezawodność.
	- Kolejki priorytetów, możliwość nadawania przerwań.
	- Zastosowania: Lotnictwo, urządzenia medyczne i wojskowe

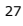

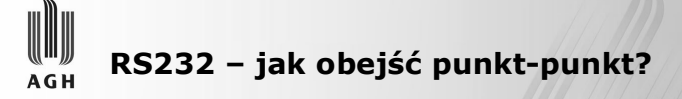

- Linia BUSY – Żadne urządzenie nie może komunikować się, gdy magistrala jest zajęta.
	- Każde urządzenie może zając magistralę.
- Multipleksowanie urządzeń i buforowanie.
	- Jednostka centralna decyduje o "podłaczeniu" urządzenia na port.
- Komunikacja łańcucha urządzeń.
	- Każde urządzenie ma 2 porty. Przekazuje wszelkie komunikaty do sąsiednich.
	- Możliwość rozszerzenia o więcej portów (sieć typu mesh).

28

26

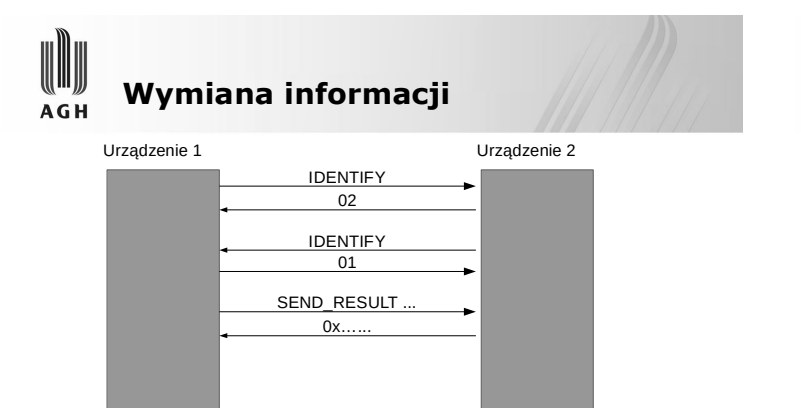

- Wymagane są minimum dwa elementy protokołu:
	- "Przedstawienie" się urządzenia (IDENTIFY).
	- Pozyskanie danych z urządzenia (SEND\_RESULT).

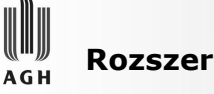

# **Rozszerzenia**

- Urządzenie może wysyłać również numer urządzenia docelowego. Dzięki temu możliwa jest praca na magistrali.
- Protokół może być opracowany w dowolnej postaci (zarówno znaki ASCII łatwe do debugowania jak i bajty charakterystyczne).
- Jedynie wywołania i odopwiedzi muszą być standardowe.

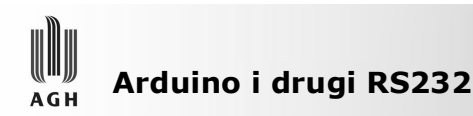

### • Software'owy RS232: Biblioteka SoftwareSerial. – Brak buforowania.

Pin Rx Pin Tx

• Użycie:

SoftwareSerial mySerial( $2,3$ );

//w Setup:

mySerial.begin(4800);

A dalej jak z typowym portem szeregowym.

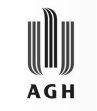

**Przykładowa implementacja protokołu**

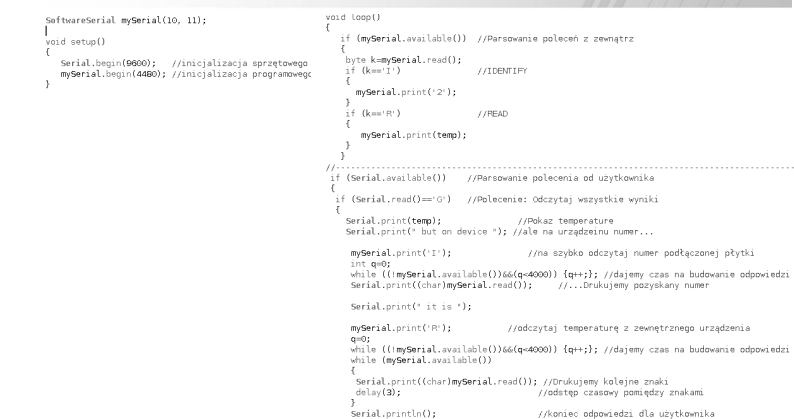

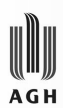

# **Software Serial – częste pytania**

- Użytkowanie do celów debuggowania?
	- Nie bez modyfikacji W Arduino Uno połączenie USB jest podłączone na stałe do pinów 0 i 1.
- Łączenie dwóch płytek: Jak?
	- Połączyć masy
	- $-Rx \rightarrow Tx$
	- $-Tx \rightarrow Rx$
- Maksymalna prędkość?
	- Zależna od "obciążenia" procesora, bezpiecznie jest do ok. 19200bps.

33